Subject: scripts.dll 1.5.1/1.6 Posted by [\[REHT\]Spirit](http://renegadeforums.com/index.php?t=usrinfo&id=592) on Sat, 10 Apr 2004 00:33:01 GMT [View Forum Message](http://renegadeforums.com/index.php?t=rview&th=9675&goto=78098#msg_78098) <> [Reply to Message](http://renegadeforums.com/index.php?t=post&reply_to=78098)

## Sure, no problem

```
void Reborn_Deployable_Vehicle::Custom(GameObject * obj,int message,int param,GameObject
* sender)
{
	Vector3 nppos;
	Vector3 vpos;
	if (message == 1000000028) {
 		pilotID = Commands->Get_ID(sender);
	}
if (message == 1000000029) {
 pilotID = 0;
 		nppos = Get_Vector3_Parameter("LeaveOffset");
 		vpos = Commands->Get_Position(obj);
 nppos.X += vpos.X;		nppos.Y += vpos.Y;
 nppos.Z += vpos.Z;		Commands->Set_Position(sender,nppos);
	}
}
can become
void Reborn_Deployable_Vehicle::Custom(GameObject * obj,int message,int param,GameObject
* sender)
{
if (message == 1000000028) {
 		pilotID = Commands->Get_ID(sender);
	}
if (message == 1000000029) {
 pilotID = 0:
	}
}
```

```
and
```
void Reborn\_Deployable\_Vehicle::Killed(GameObject \* obj,GameObject \* shooter) {

if (pilotID  $!= 0$ )

 Commands->Set\_Position(Commands->Find\_Object(pilotID),Get\_Vector3\_Parameter("LeaveOff

set")); }

can be deleted completely actually.

Probally also want to change

ScriptRegistrant<Reborn\_Deployable\_Vehicle> Reborn\_Deployable\_Vehicle\_Registrant ("Reborn\_Deployable\_Vehicle","Animated\_Preset:string,Explosion\_Preset:string,LeaveOffset:Vec tor3");

to

ScriptRegistrant<Reborn\_Deployable\_Vehicle> Reborn\_Deployable\_Vehicle\_Registrant ("Reborn\_Deployable\_Vehicle","Animated\_Preset:string,Explosion\_Preset:string");

so the parameter is taken out and people aren't as confused (I say as I write a post full of C++ code in a public forum).

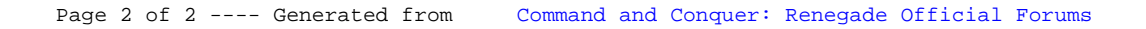